## Creating Actionable Data from an Optical Depth Measurement Network using RDF

J. Freemantle, N. T. O'Neill, A. Mileevsky <sup>1</sup>, I. Lumb, J. McConnell<sup>2</sup>, B. McArthur, I. Abboud <sup>3</sup>

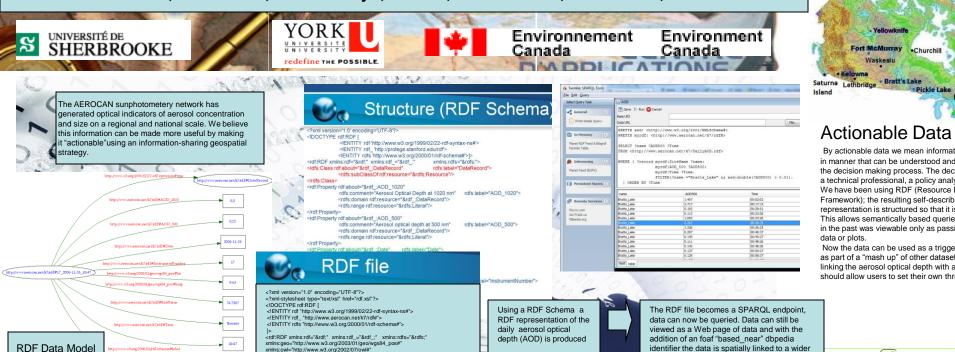

AEROCAN NETWORK Eureka (OPAL, PEARL)

By actionable data we mean information that is presented in manner that can be understood and then used in the decision making process. The decision maker could be a technical professional, a policy analyst or a machine. We have been using RDF (Resource Description Framework); the resulting self-describing representation is structured so that it is machine readable.

CARTEL

Toronto

This allows semantically based queries on our dataset that in the past was viewable only as passive Web tables of

Now the data can be used as a trigger to send an alert or as part of a "mash up" of other datasets. Further work linking the aerosol optical depth with air quality indices should allow users to set their own thresholds for alerts

identifier the data is spatially linked to a wider web of data.

▼ Add column:

0.000

0.000

1 700

Select type: All types

**AOD 1020** 

 $\rightarrow 0.421$ 

 $\rightarrow 0.000$ 

 $\rightarrow 0.000$ 

 $\rightarrow 0.000$  $\rightarrow$  2.991

 $\rightarrow 0.405$  $\pm 1.146$  $\rightarrow 2.480$  $\rightarrow$  0.280  $\rightarrow 0.000$ 

**→** 0.000

 $\rightarrow 0.265$ 

 $\pm 0.000$ 

<u>→</u>0.000  $\rightarrow 0.000$ 

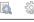

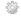

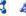

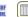

| )              |        | š            |             |             |                          |
|----------------|--------|--------------|-------------|-------------|--------------------------|
| 0[x] AOD 870[> | AOD 67 | 0[x] AOD 500 | [x] AOD 440 | [x] AOD 380 | [x] Time[x] Site Name[x] |
| 0.363          | 0.367  | 0.384        | 0.399       | 0.412       | 17:37:51 CARTEL          |
| 0.000          | 0.000  | 0.000        | 0.000       | 0.000       | 17:22:45 CARTEL          |
| 0.000          | 0.000  | 0.000        | 0.000       | 0.000       | 17:07:45 CARTEL          |
| 0.000          | 0.000  | 0.000        | 0.000       | 2.339       | 16:52:47 CARTEL          |
| 2.877          | 2.837  | 2.859        | 2.859       | 2.868       | 16:37:50 CARTEL          |
| 0.390          | 0.419  | 0.409        | 0.443       | 0.425       | 16:22:55 CARTEL          |
| 1.082          | 1.100  | 1.126        | 1.128       | 1.290       | 16:07:48 CARTEL          |
| 2.368          | 2.331  | 2.331        | 2.323       | 2.326       | 15:52:48 CARTEL          |
| 0.252          | 0.294  | 0.350        | 0.366       | 0.424       | 15:37:50 CARTEL          |
| 0.000          | 0.000  | 0.000        | 0.000       | 0.000       | 15:22:45 CARTEL          |
| 0.000          | 0.000  | 0.000        | 0.000       | 2.943       | 15:07:45 CARTEL          |
| 0.213          | 0.229  | 0.250        | 0.271       | 0.295       | 14:52:48 CARTEL          |
| 0.000          | 0.000  | 0.000        | 0.000       | 0.000       | 14:37:46 CARTEL          |
| 0.000          | 0.000  | 0.000        | 0.000       | 0.000       | 14:22:45 CARTEL          |

<sup>1</sup> CARTEL, Université de Sherbrooke, Sherbrooke, Quebec, Canada J1K 2R1

<sup>2</sup> York University, 4700 Keele Street, Toronto, Ontario, Canada, M3J 1P3

instead of the less familiar, at least to the heath care community, AOD values

<sup>3</sup> Environment Canada, 4905 Dufferin Street, Toronto, Ontario, Canada, M3H 5T4

Acknowledgements: The authors would like to thank Brent Holbern and the GSFC Aeronet team for their continued support to the AEROCAN network over the years. Funding for this work was provided by CFCAS, the Canadian Foundation for Climate and Atmospheric Sciences

For a link to this poster and other related publications please scan this QR code ->

0.000

1 664

1.974

1 617

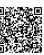

14:07:45 CARTEL

13:52:49 CARTEL

xmlns:dc="http://purl.org/dc/elements/1.1/

xmlns:foaf="http://xmlns.com/foaf/0.1/">

<rdf :AOD 1020>0.035</rdf :AOD 1020> <rdf 'AOD 870>0.070</rdf 'AOD 870>

<rdf :AOD 670>0.170</rdf :AOD 670> <rdf :AOD 500>0.185</rdf :AOD 500>

<rdf\_:AOD\_440>0.205/rdf\_:AOD\_440>

<rdf\_:AOD\_380>0.300</rdf\_:AOD\_380>

<rdf :SiteName>CARTEL</rdf :SiteName>

<rdf:InstrumentNumber>333</rdf:InstrumentNumber>

<foaf:based\_near rdf:resource="http://DBpedia.org/resource/Sherbrooke"/>
<rdfs:label>CARTEL 2010-12-05 20:01:09</rdfs:label>

<rdf :Date>2010-12-05</rdf :Date> <rdf :Time>20:01:09</rdf :Time>

In this study we are attempting to reach out to the health care community that are interested in the heath effects of poor air quality. Recent work (Van

Donkelaar et al 2010) has correlated satellite-derived total-column AOD to PM25 concentrations. In a similar manner ground based total-column AOD

should be able to be used to derive PM25 concentrations. The addition of NO2 and O3 values from other sources would allow the AQHI to be reported

Van Donkelaar et al "Global Estmates of Ambient Fine Particulate Matter Concentrations from Satellite-Based Aderosol Optical Depth: Development and Application" Environmental Health Perspectives Vol 118 No 6 June 2010

<rdf :DataRecord rdf;about="&rdf :CARTEL 2010-12-05 20:01:09">